# **SQL EXAMPLES with FUNCTION and Formatting of Date**

#### **Example 1:**

**select** emplid ID

- , wes\_get\_name\_parts(emplid, 'PRI',**sysdate**,'F') FirstName
- , **to\_char**(**sysdate**,'dd') vDigitsOfDay
- , **to\_char**(**sysdate**,'dy') vDayOfWeekAddrv
- , **to\_char**(**sysdate**,'Day') vDayOfWeekCap
- , **to\_char**(**sysdate**,'Month') vMonthOfYearCap
- , **to\_char**(**sysdate**,'yyyy') v4DigitYear
- , **to\_char**(**sysdate**,'Day') || ', ' || **trim**(**to\_char**(**sysdate**,'Month')) || ' ' || **to\_char**(**sysdate**,'dd') ||
	- ', ' || **to\_char**(**sysdate**,'yyyy') vFancyDate
- , emplid **from** PS\_PRSPCT\_RCR\_CAT **where** emplid **in** ('123456', '234567')

#### **RESULTING OUTPUT:**

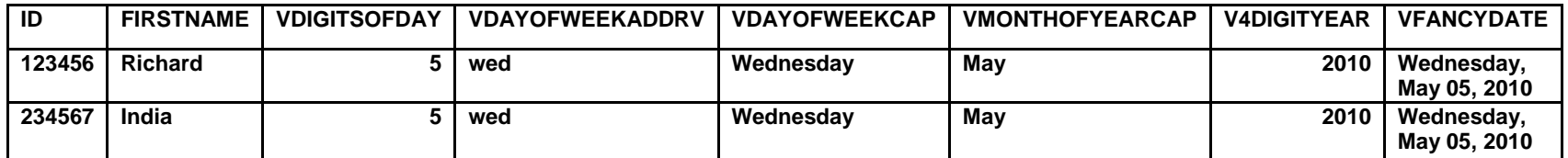

To see a query (with actual information), in Query Manager, search for **WES\_SFIS\_TRAIN\_DATE\_FORMATS\_2** which includes the fields from the above SQL example (ID, FIRSTNAME, VFANCYDATE).

## **Example 2:**

Below is an example of the SQL from a similar query (**WES\_SFIS\_TRAIN\_DATE\_FORMATS**)

### SELECT A.EMPLID

```
 , wes_get_name_parts(emplid, 'PRI',sysdate,'F')
, to_char(sysdate,'Day') || ', ' || trim(to_char(sysdate,'Month')) || ' ' || to_char(sysdate,'dd') ||
          ', ' || to_char(sysdate,'yyyy') 
  FROM PS_PRSPCT_RCR_CAT A 
      WHERE A.EMPLID IN ('123456','234567')
```